# Úvod do CSS (Cascading Style Sheets) "Kaskádové styly"

#### WWW návod:

```
http://www.jakpsatweb.cz/ 
… Jak psát web
```
CSS – soubor metod pro grafickou úpravu webových stránek. Oddělení formátování od textu.

Stylopis = šablona = kolekce stylů pro formátování

Styly musí být deklarovány:

- 1. přímo v textu
- 2. stylopisem v hlavičce, mezi tagy <style>neconeconeco </style>
- 3. externím souborem, na nějž ukazuje hlavička

Ad 3. (externí soubor):

Je třeba vytvořit soubor, který se pojmenuje např. styly.css. V něm je popis stylu. Do hlavičky html dokumentu, který chci stylem ovlivnit, musím napsat odkaz na tento soubor:

```
<link rel="stylesheet" type="text/css" href="styly.css">
```
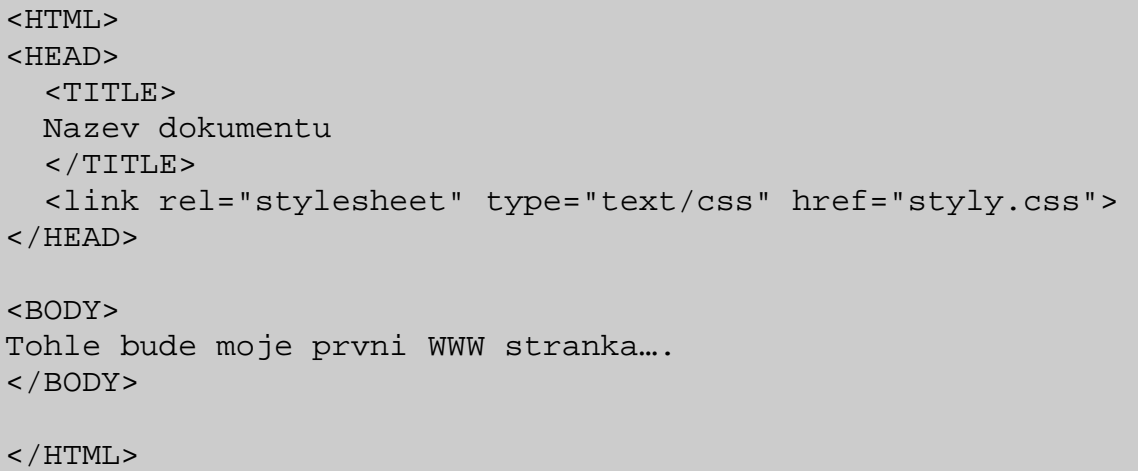

soubor styly.css:

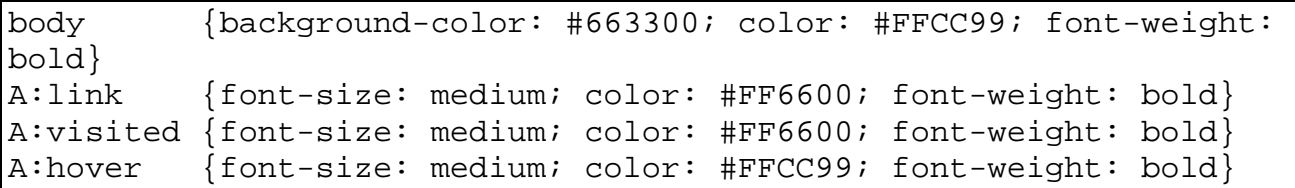

```
h1 {background-color: #666666}
h2 {color: red}
h3 {color: #ffcc00}
h6 {color: #ffcc00; font-size: small} 
td {border: #000000; border-style: inset; background-
color:#444444; font-weight: bold; padding: 5} 
ul {background-color:#444444}
```
selektor {vlastnost: hodnota; vlastnost2: hodnota}

#### $P\check{r}$ .: body {color: red}

## Vlastní třídy:

Definice vlastních stylů, které nejsou obsaženy v HTML.

### Př.:

```
ve stylopisu:
```

```
.lista {background-color: blue; color: white} 
.lista a {color: white}
```
# V HTML souboru:

```
<p class="lista">Text lišty s <a href="http://www.sci.muni.cz/"> 
odkazem</a></p>
```
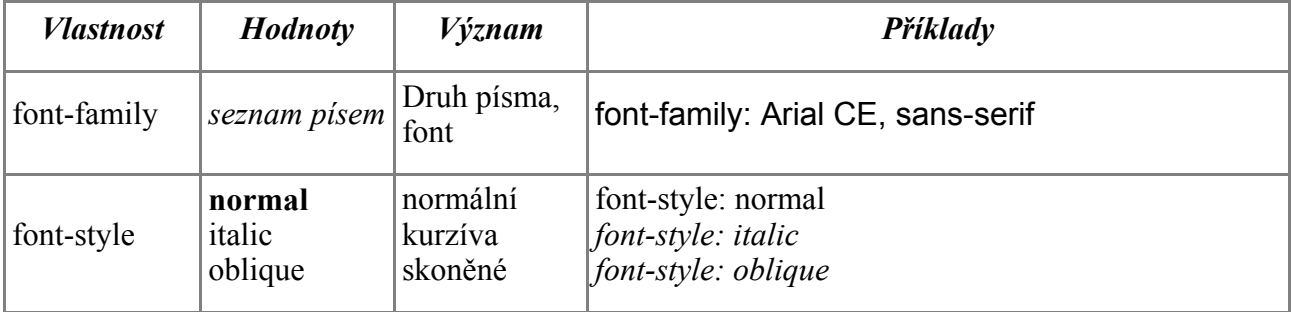

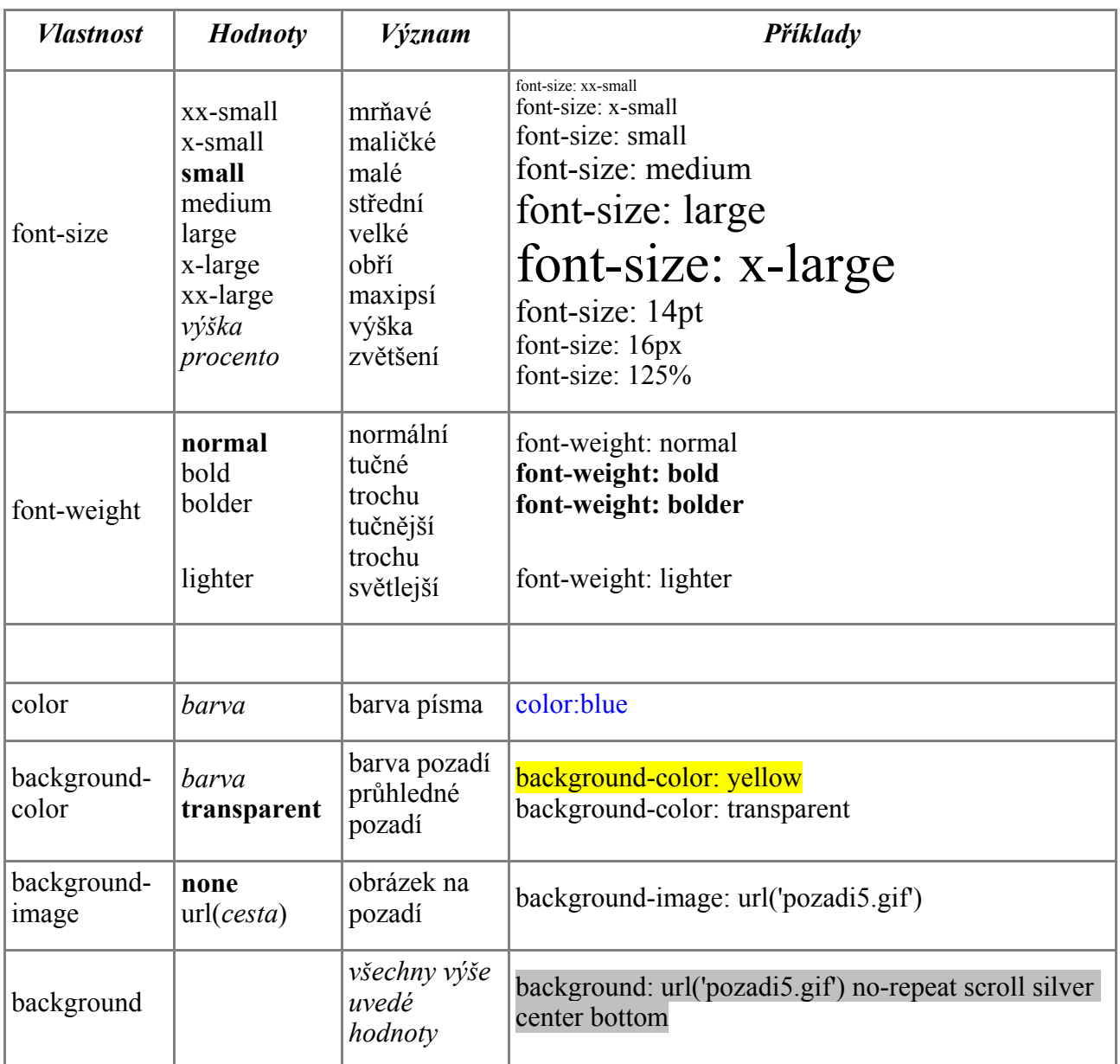